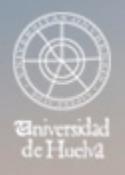

# ESCUELA TÉCNICA SUPERIOR DE INGENIERÍA **GUIA DOCENTE**

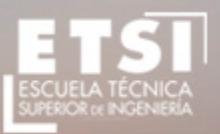

CURSO 2015/2016

# **Grado en Ingeniería Informática itinerario Computación**

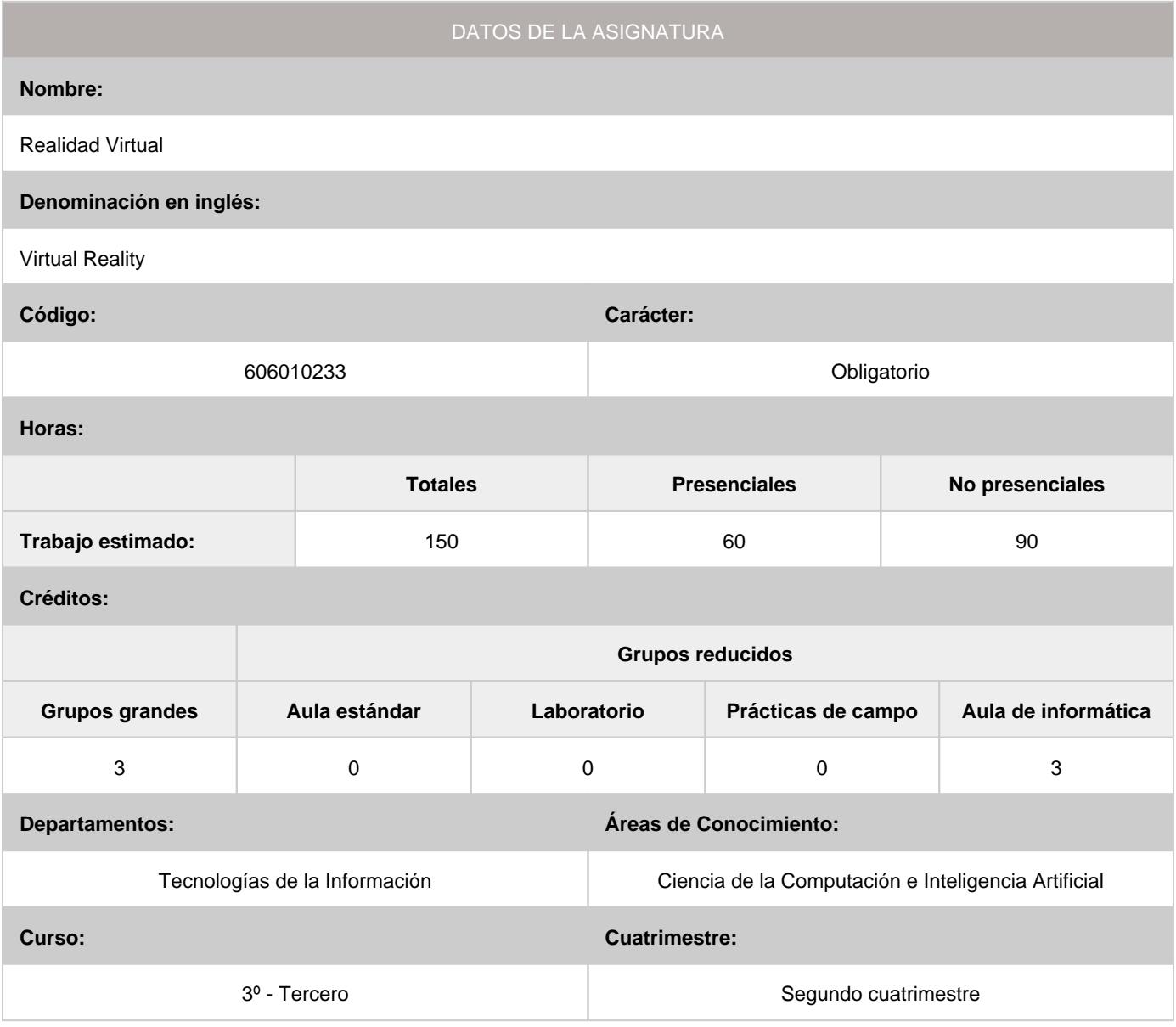

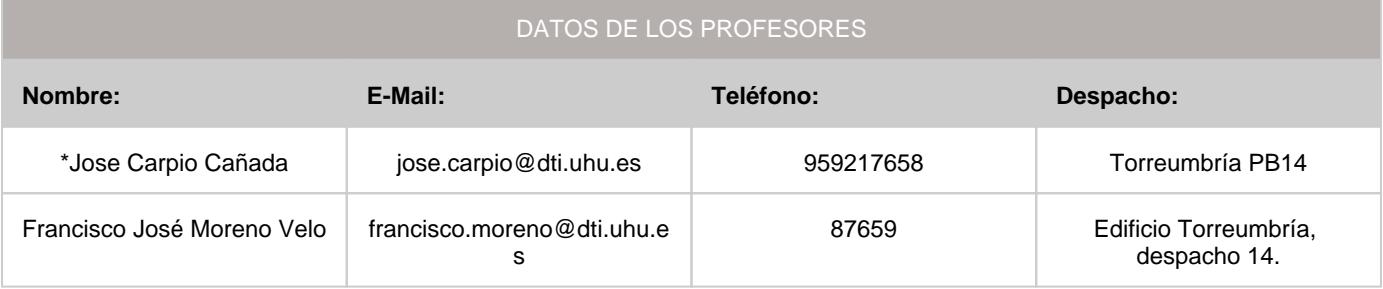

\*Profesor coordinador de la asignatura

#### **1. Descripción de contenidos**

1.1. Breve descripción (en castellano):

Introducción a la realidad virtual y a los elementos y técnicas básicas para acometer este tipo de proyectos.

- Fundamentos del modelado geométrico, y uso de algoritmos y estructuras de datos adecuadas al mismo.
- Diseño de modelos jerárquicos.
- Diseño y uso de las estructuras de datos más adecuadas para representar mallas poligonales.
- Utilización y representación de transformaciones geométricas utilizando coordenadas homogéneas.
- Conocimiento de la funcionalidad básica de OpenGL/WebGL, diseño e implementación de programas gráficos interactivos utilizándolo.
- Fundamentos de la visualización 2D y 3D.
- Fundamentos de los modelos de iluminación.
- Configuración de los parámetros de materiales y luces.
- Fundamentos de la animación por ordenador.
- Interacción multimodal en 3D
- Diferentes métodos y técnicas para escoger e integrar las más adecuadas.
- Diseño de elementos inteligentes interactivos.
- Introducción a la realidad aumentada y sus fundamentos.
- Dispositivos para realidad virtual.

- Estudio de las aplicaciones de este campo (enseñanza, rehabilitación de enfermos, arquitectura, juegos, ...) y análisis de sus implicaciones sociales.

#### 1.2. Breve descripción (en inglés):

- Introduction to virtual reality and the basic elements and techniques to undertake such projects.
- Fundamentals of geometric modeling and use of algorithms and data structures suitable to it.
- Design of hierarchical models.
- Design and use of appropriate data structures for representing polygon meshes.
- Utilization and representation of geometric transformations using homogeneous coordinates.
- Knowledge of basic OpenGL/WebGL functionality, design and implementation of interactive graphics programs using it.
- Fundamentals of 2D and 3D visualization.
- Fundamentals of lighting models.
- Setting parameters of materials and lights.
- Fundamentals of computer animation.
- Multimodal Interaction in 3D
- Different methods and techniques to choose and integrate the most appropriate.
- Design of intelligent interactive elements.
- Introduction to augmented reality and fundamentals.
- Devices for virtual reality.

- Study of the applications in this field (education, rehabilitation of sick, architecture, games, ...) and analysis of its social implications.

# **2. Situación de la asignatura**

#### 2.1. Contexto dentro de la titulación:

La asignatura de Realidad Virtual tiene una fuerte vinculación con la Inteligencia Artificial y los Interfaces de Usuario.

2.2. Recomendaciones:

Estar familiarizado con los conceptos básicos de estructuras de datos y las técnicas de diseño de algoritmos y análisis.

#### **3. Objetivos (Expresados como resultados del aprendizaje):**

- Conocer los modelos matemáticos que permiten representar objetos en un sistema de realidad virtual.
- Comprender el funcionamiento de sistemas de interacción en realidad virtual.
- Crear y/o manipular programas de simulación física para la visualización en interacción con elementos virtuales.
- Conocer las nuevas tendencias y aplicaciones relacionadas con la realidad virtual.

# **4. Competencias a adquirir por los estudiantes**

#### 4.1. Competencias específicas:

**CE6-C:** Capacidad para desarrollar y evaluar sistemas interactivos y de presentación de información compleja y su • aplicación a la resolución de problemas de diseño de interacción persona computadora.

4.2. Competencias básicas, generales o transversales:

- **CB3:** Que los estudiantes tengan la capacidad de reunir e interpretar datos relevantes (normalmente dentro de su área de estudio) para emitir juicios que incluyan una reflexión sobre temas relevantes de índole social, científica o ética **CG0:** Capacidad de análisis y síntesis: Encontrar, analizar, criticar (razonamiento crítico), relacionar, estructurar y •
- sintetizar información proveniente de diversas fuentes, así como integrar ideas y conocimientos.
- **G01:** Capacidad de organización y planificación así como capacidad de gestión de la Información. •
- **G03:** Capacidad para la resolución de problemas •
- **G04:** Capacidad para tomar decisiones basadas en criterios objetivos (datos experimentales, científicos o de simulación disponibles) así como capacidad de argumentar y justificar lógicamente dichas decisiones, sabiendo aceptar otros puntos de vista
- **G07:** Motivación por la calidad y la mejora continua, actuando con rigor, responsabilidad y ética profesional. •
- **G08:** Capacidad para adaptarse a las tecnologías y a los futuros entornos actualizando las competencias profesionales. •
- **G09:** Capacidad para innovar y generar nuevas ideas. •
- **T01:** Uso y dominio de una segunda lengua •
- **T02:** Conocimiento y perfeccionamiento en el ámbito de las TIC's •

# **5. Actividades Formativas y Metodologías Docentes**

# 5.1. Actividades formativas:

- Sesiones de Teoría sobre los contenidos del Programa.
- Sesiones de Resolución de Problemas. •
- Sesiones Prácticas en Laboratorios Especializados o en Aulas de Informática. •
- Actividades Académicamente Dirigidas por el Profesorado: seminarios, conferencias, desarrollo de trabajos, debates, tutorías colectivas, actividades de evaluación y autoevaluación. •

#### 5.2. Metologías docentes:

- Clase Magistral Participativa. •
- **Desarrollo de Prácticas en Laboratorios Especializados o Aulas de Informática en grupos reducidos.**
- Resolución de Problemas y Ejercicios Prácticos. •
- Tutorías Individuales o Colectivas. Interacción directa profesorado-estudiantes. •
- Planteamiento, Realización, Tutorización y Presentación de Trabajos. •
- Conferencias y Seminarios. •
- Evaluaciones y Exámenes. •

#### 5.3. Desarrollo y justificación:

#### **Actividades Docentes Formativas:**

Para desarrollar las competencias a adquirir en esta asignatura se emplearán los siguientes grupos de actividades docentes formativas:

- Clases teórico/prácticas y problemas: 20%
- Prácticas laboratorio/informática: 15%
- AAD (Tutorías colectivas, actividades transversales...): 5%
- Trabajo individual: 60%

# **6. Temario desarrollado:**

#### **Temario teórico**

- **Bloque 1: Introducción** (F.J. Moreno)
- Sesión 1: Introducción
- **Bloque 2: OpenGL** (F.J. Moreno)
- Sesiones 2-7
- **Bloque 3: WebGL** (J. Carpio) Sesiones 8 14
- **Bloque 2: OpenGL**
- Sesión 2: Informática Gráfica y OpenGL
- Sesión 3: Dibujando en el espacio
- Sesión 4: Color, material e iluminación
- Sesión 5: Imágenes y texturas
- Sesión 6: Sombras
- Sesión 7: Aspectos avanzados de programación en OpenGL

#### **• Bloque 3: WebGL**

- Sesión 8: Introducción a WebGL
- Sesiones 9 a 14: Desarrollo del proyecto

# **7. Bibliografía**

#### 7.1. Bibliografía básica:

- Developing Virtual Reality Applications: Foundations of Effective Design, Alan B. Craig, William R. Sherman, Jeffrey D. Will •
- WebGL Beginner's Guide. Diego Cantor, Brandon Jones •
- Learning Three.js: The JavaScript 3D Library for WebGL •
- OpenGL SuperBible: Comprehensive Tutorial and Reference de Richard S. Wright, Nicholas Haemel, Graham Sellers y Benjamin Lipchak •
- Udacity: Interactive 3D Graphics (https://www.udacity.com/wiki/cs291)

#### 7.2. Bibliografía complementaria:

• Virtual Reality Technology, Second Edition, Grigore C. Burdea, Philippe Coiffet

#### **8. Sistemas y criterios de evaluación.**

#### 8.1. Sistemas de evaluación:

- Examen de teoría/problemas •
- Defensa de Trabajos e Informes Escritos
- Seguimiento Individual del Estudiante •
- Examen de prácticas •

#### 8.2. Criterios de evaluación y calificación:

En cada convocatoria en alumno tendrá la posibilidad de realizar un examen de teoría-problemas y un examen práctico de laboratorio

presencial, en el aula de informática, en el que se propondrá a los alumnos la resolución de una serie de ejercicios mediante los paquetes de software utilizados en las clases prácticas de laboratorio Las actividades académicas dirigidas tienen por objeto evaluar el nivel de adquisición de conocimientos y competencias, por parte del alumno, a lo largo del curso. Tanto en los exámenes como en las actividades

académicas dirigidas se valorará positivamente la claridad de los conceptos teóricos, la interpretación de los resultados, la brevedad y claridad en la exposición, la habilidad en la aplicación de los diversos métodos prácticos y la precisión en los cálculos

Sistemas de Evaluación de la Adquisición de las Competencias:

- Examen final que constará de preguntas teóricas y problemas: 50% (Competencias: C6, C17, E6-C,
- T1, T2, T3, T4, T5, T9, T10, T11, T12)
	- Realización de prácticas en laboratorio: 40% (Competencias: C15, C17, E6-C, T1, T3, T4, T5, T8, T9, T10, T11, T12). •
	- Actividades académicas dirigidas (individuales o en grupo): 10% (Competencias: B3, C6, C17, E6-C, T1, T2, T3, T4, T5, T6, T7, T8, T9, T10, T11, T12) •

# **9. Organización docente semanal orientativa:**

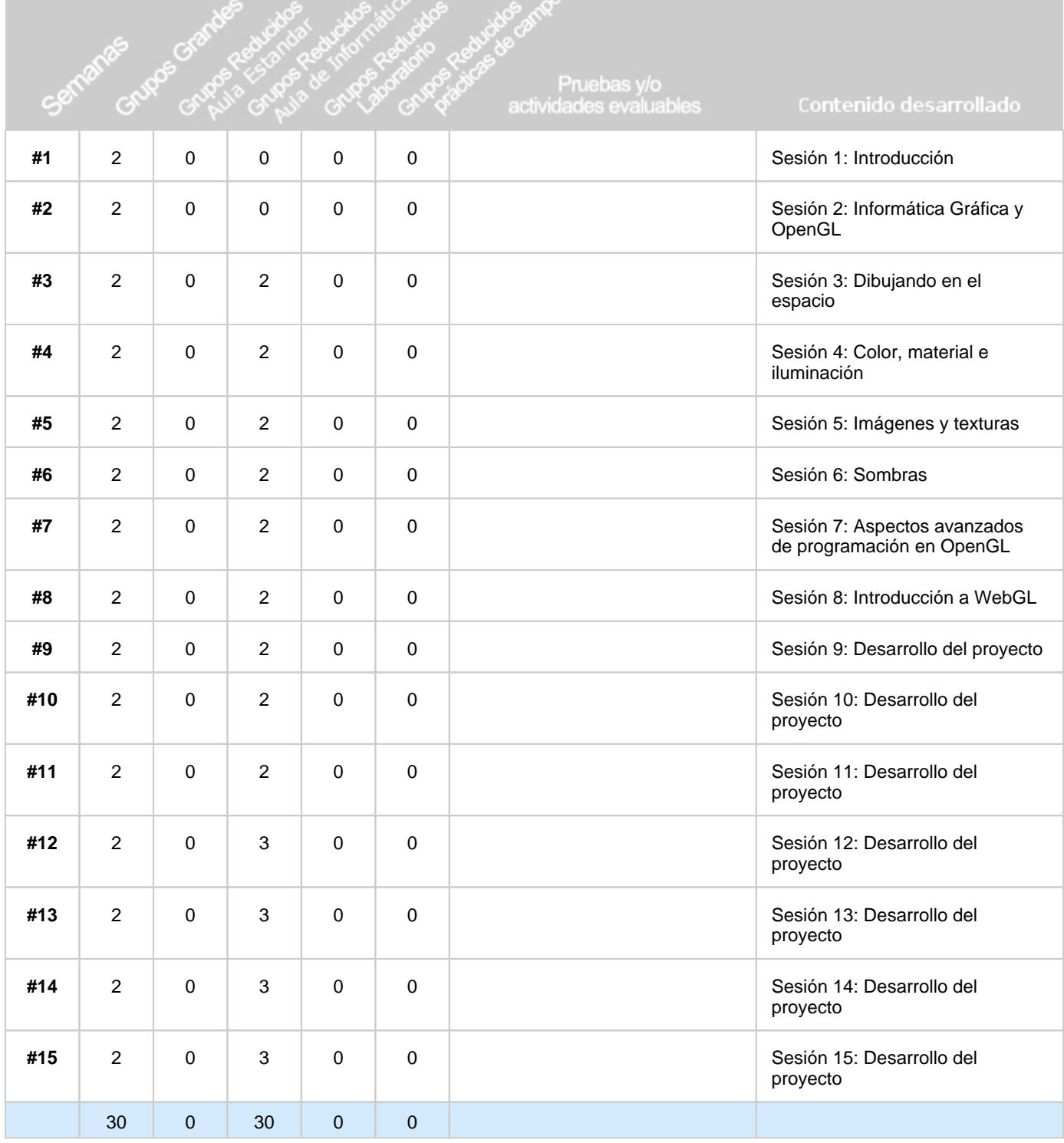